## Semaine 5 : Complément sur les listes

#### Réduction de listes

Une autre opération commune sur les listes est de combiner les éléments d'une liste avec un opérateur donné.

Par exemple :

 $sum(List(x_{1},...,x_{n})) = 0 + x_{1} + ... + x_{n}$  $\operatorname{product}(\operatorname{List}({\rm x}_1,\ ...,\ {\rm x}_n))\quad =\,\, 1\, * \, {\rm x}_1\, * \, ... \, * \, {\rm x}_n$ 

On peut implanter cela en utilisant le schéma récursif habituel :

```
def sum(xs: List[Int]): Int = xs match {
   case Nil \Rightarrow 0
   case y :: ys \Rightarrow y + sum(ys)}
def product(xs: List[Int]): Int = xs match {
   case Nil \Rightarrow 1
   case y :: ys \Rightarrow y * product(ys)}
```
La méthode générique reduceLeft insère une opérateur binaire donné entre deux éléments adjacents.

Par ex.

List(x<sub>1</sub>, ..., x<sub>n</sub>).reduceLeft(op) = (...(x<sub>1</sub> op x<sub>2</sub>) op ...) op x<sub>n</sub>

Il est maintenant possible d'écrire plus simplement :

def sum(xs: List[Int])  $= (0::xs)$  reduceLeft  $\{(x:Int, y:Int) \Rightarrow x + y\}$ def product(xs: List[Int]) = (1 :: xs) reduceLeft  $\{(x : Int, y : Int) \Rightarrow x * y\}$ 

# Implantation de reduceLeft

Comment peut-on implanter reduceLeft ?

```
abstract class List[a] \{ \dotsdef reduceLeft(op: (a, a) \Rightarrow a): a = this match {
       case Nil \Rightarrow error("Nil.reduceLeft")
       case x :: xs \Rightarrow (xs \text{ foldLeft } x)(op)}
    def foldLeft[b](z: b)(op: (b, a) \Rightarrow b): b = this match {
       case Nil \Rightarrow z
       case x :: xs \Rightarrow (xs \text{ foldLeft } op(z, x))(op)}
}
```
La fonction reduceLeft est définie en termes d'une autre fonction souvent utile, foldLeft.

foldLeft prend comme paramètre additionnel un accumulateur z, qui est retourné pour les listes vides.

Autrement dit,

 $(List(x_1, ..., x_n)$  foldLeft z $)(op) = (...(z \ op \ x_1) \ op ...)$  op  $x_n$ 

sum et product peuvent alors aussi être dénies comme suit.

def sum(xs: List[Int])  $=$  (xs foldLeft 0)  $\{(x, y) \Rightarrow x + y\}$ def product(xs: List[Int]) = (xs foldLeft 1)  $\{(x, y) \Rightarrow x * y\}$ 

## FoldRight et ReduceRight

Les applications de foldLeft et reduceLeft se déplient en arbres qui penchent vers la gauche :

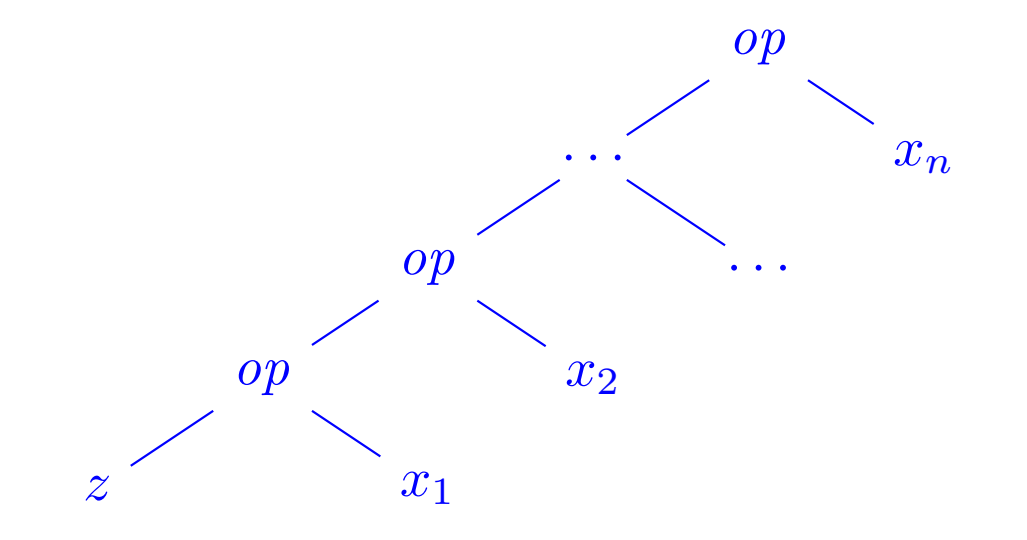

Elles ont deux fonctions duales, foldRight et reduceRight, qui produisent des arbres qui penchent vers la droite. C.-à-d. :

List(x<sub>1</sub>, ..., x<sub>n</sub>).reduceRight(op) = x<sub>1</sub> op ( ... (x<sub>n-1</sub> op x<sub>n</sub>)...)  $(List(x_1, ..., x_n))$  foldRight  $acc)(op) = x_1 op (... (x_n op acc)...)$ Elles sont dénies ainsi

```
def reduceRight(op: (a, a) \Rightarrow a): a = this match {
   case Nil \Rightarrow error("Nil.reduceRight")case x :: Nil \Rightarrow xcase x :: xs \Rightarrow op(x, xs.readuceRight(op))}
def foldRight[b](z : b)(op : (a, b) \Rightarrow b): b = \textbf{this match } fcase Nil \Rightarrow z
   case x :: xs \Rightarrow op(x, (xs foldRight z)(op))}
```
Pour les opérateurs op associatifs et commutatifs, foldLeft et foldRight sont équivalents (même s'il peut y avoir une différence d'efficacité).

Mais parfois, seul l'un des deux opérateurs est approprié ou a le bon type.

Exemple : Voici une autre formulation de concat :

```
\textbf{def} \text{ concat}[a](xs: List[a], ys: List[a]) : List[a] =(xs \text{ foldRight } ys) \{(x, xs) \Rightarrow x :: xs\}
```
Ici il n'est pas possible de remplacer foldRight par foldLeft (pourquoi ?).

#### Retour sur le renversement de listes

Voici une fonction de renversement de liste avec un coût linéaire. L'idée est d'utiliser l'opération foldLeft :

def reverse[a](xs: List[a]): List[a] = (xs foldLeft z?)(op?)

Il ne reste plus qu'à remplir les parties z? et op?.

Essayons de les déduire à partir d'exemples.

Tout d'abord,

Cas de base : List()

$$
\begin{array}{c} \text{reverse}(\text{List}()) \\ = (\text{List}() \text{ foldLeft } \text{z})(\text{op}) \\ = \text{ } \text{z} \end{array}
$$

 ${\rm (}par\;sp\'ecification\;de\;reverse{\rm )}$  $(par \; definition \; de \; reverse)$  $\int$  (par définition de foldLeft)

```
Par conséquent, z = List().
```
Ensuite,

Etape d'induction :  $List(x)$ 

$$
\begin{array}{l} \textit{reverse}(\textit{List}(x)) \\ = \; (\textit{List}(x) \; \textit{foldLeft} \; \textit{List}())(\textit{op}) \\ = \; \textit{op}(\textit{List}(), \; x) \end{array}
$$

 ${\rm (}par\;sp\'ecification\;de\;reverse{\rm )}$  $= (List(x) \text{ foldLeft List}())(op)$  (par déf. de reverse avec  $z = List()$ )  $(par\ definition\ de\ foldLeft)$ 

Par conséquent,  $op(List()$ ,  $x) = List(x) = x :: List()$ . Cela suggère de prendre pour op l'opérateur :: en échangeant ses opérandes.

On arrive donc à l'implantation suivante de reverse.

 $def \, reverse[a](xs: List[a])$ : List $[a]$  =  $(xs \text{ foldLeft List}[a])()(xs, x) \Rightarrow x :: xs)$ 

Remarque : le paramètre de type dans List[a]() est nécessaire pour l'inférence de types.

Q : Quelle est la complexité de cette implantation de reverse ?

## Complément sur Fold et Reduce

Exercice : Complétez les dénitions suivantes, basées sur l'utilisation de foldRight, qui introduisent des opérations de base pour manipuler les listes.

def mapFun[a, b](xs: List[a], f:  $a \Rightarrow b$ ): List[b] =  $(xs$  foldRight List $[b](x)$  ?? }

def lengthFun[a](xs: List[a]): Int =  $(xs$  foldRight  $0)$  { ?? }

#### Traitements imbriqués sur les listes

On peut étendre l'utilisation des fonctions d'ordre supérieur sur les listes à de nombreux calculs qui sont habituellement exprimés à l'aide de boucles imbriquées.

Exemple : Étant donné un entier positif n, trouver tous les couples d'entiers positifs i et j, avec  $1 \leq j < i < n$  tels que  $i + j$  soit premier.

Par exemple, si  $n = 7$ , les couples recherchés sont

| $i$   | 2 | 3 | 4 | 4 | 5 | 6 | 6  |
|-------|---|---|---|---|---|---|----|
| $j$   | 1 | 2 | 1 | 3 | 2 | 1 | 5  |
| $i+j$ | 3 | 5 | 5 | 7 | 7 | 7 | 11 |

Une manière naturelle de faire cela consiste à :

- Générer la suite de tous les couples d'entiers (i, j) tels que  $1 \leq j < i < n$ .
- Filtrer les couples pour lesquels  $i + j$  est premier.

Une manière naturelle de générer la suite des couples est de :

• Générer tous les entiers i compris entre 1 et n (exclu). Cela peut être réalisé par la fonction

def range(from : Int, end : Int): List[Int] = if (from  $\geq$  end) List() else from ::  $range(from + 1, end)$ 

qui est prédénie dans le module List.

• Pour chaque entier i, générer la liste des couples (i, 1), ..., (i, i−1). On peut y arriver en combinant range et map :

List.range(1, i) map ( $x \Rightarrow (i, x)$ )

• Finalement, combiner toutes les sous-listes en utilisant foldRight avec :::.

En rassemblant les morceaux on obtient l'expression suivante :

```
List.random(1, n).map(i \Rightarrow List_range(1, i).map(x \Rightarrow (i, x))).foldRight(List[(Int, Int)]()) {(xs, ys) \Rightarrow xs ::: ys}
    .filter(pair \Rightarrow isPrime(pair. 1 + pair. 2))
```
## La fonction flatMap

La combinaison consistant à appliquer une fonction aux éléments d'une liste puis à concaténer les résultats est si commune que l'on a introduit une méthode spéciale pour cela dans List.scala :

```
abstract class List[a] \{ \dotsdef flatMap[b](f: a \Rightarrow List[b]): List[b] = this match {
       case Nil \Rightarrow Nilcase x :: xs \Rightarrow f(x) :: (xs \text{ flatMap } f)}
}
```
Avec  $\text{flatMap}$ , on aurait pu écrire une expression plus concise :

```
List_range(1, n).flatMap(i \Rightarrow List-range(1, i).map(x \Rightarrow (i, x))).filter(pair \Rightarrow isPrime(pair. 1 + pair. 2))
```
Q : Trouvez une manière concise de définir *isPrime* ? (Indice : utilisez forall définie dans List).

## La fonction zip

La méthode zip dans la classe List combine deux listes en une liste de couples.

```
abstract class List[a] \{ \dots\mathbf{def} zip[b](that: List[b]): List[(a,b)] =
      if (this.isEmpty || that.isEmpty) Nilelse (this.head, that.head) :: (this.tail zip that.tail)
```
Exemple : En utilisant zip et foldLeft, on peut définir le produit scalaire de deux listes de la manière suivante.

```
def scalarProduct(xs: List[Double], ys: List[Double]): Double =(xs zip ys)
   .map(xy \Rightarrow xy. 1 * xy. 2)
   foldLeft(0.0){ (x, y) \Rightarrow x + y }
```
## Résumé

- Nous avons vu que les listes étaient une structure de données fondamentale en programmation fonctionnelle.
- Les listes sont dénies par des classes paramétrées et sont manipulées par des méthodes polymorphes.
- Les listes sont aux langages fonctionnels ce que sont les tableaux aux langages impératifs.
- Mais contrairement aux tableaux, on n'accède généralement pas aux éléments d'une liste par leur indice.
- On préfère traverser les listes récursivement ou via des combinateurs d'ordre supérieur tels que map, filter, foldLeft ou foldRight.

## Raisonnement sur les listes

Rappelons-nous l'opération de concaténation pour les listes (voir sem. 4):

```
class List[a] \{...
   def ::: (that : List[a]): List[a] = that match {
       case Nil \Rightarrow thiscase x :: xs \Rightarrow x :: (xs ::: this)}
}
```
On aimerait vérifier que la concaténation est associative, et qu'elle admet la liste vide List() comme élément neutre à gauche et à droite :

$$
(xs :: :ys) :: zs = xs :: (ys :: :zs)
$$
  

$$
xs :: :List() = xs = List() :: xs
$$

Q : Comment peut-on prouver des propriétés comme celles-ci ? R : Par induction structurelle sur les listes.

#### Rappel : Induction naturelle (ou récurrence)

Rappelons le principe des preuves par induction naturelle :

Pour montrer une propriété  $P(n)$  pour tous les entiers  $n \geq b$ ,

- 1. montrer qu'on a  $P(b)$  (cas de base),
- 2. pour tout entier  $n \geq b$  montrer que : si l'on a  $P(n)$ , alors on a aussi  $P(n+1)$ (étape d'induction).

Exemple : Étant donné

 $\mathbf{def}\text{ factorial}(n: \mathbf{Int})\colon \mathbf{Int} =$ **if**  $(n == 0) 1$  /\* 1ère clause \*/ else n ∗ factorial(n−1) /\* 2ième clause \*/

```
montrer que, pour tout n \geq 4,
```

```
factorial(n) \geq 2^n
```
#### Cas de base : 4

Ce cas est établi par simples calculs de factorial(4) = 24 et  $2^4 = 16$ .

Etape d'induction :  $n+1$  On a pour  $n \geq 4$ :

 $factorial(n + 1)$  $=$   $(n + 1) * factorial(n)$  (par la 2ième clause de factorial  $(*)$ )  $\pmod{par}$  calcul  $\geq 2 * 2^n$ . (par hypothèse d'induction)

Remarquez que dans une preuve on peut librement appliquer des étapes de réduction comme (\*) à l'intérieur d'un terme.

Ça fonctionne parce que les programmes fonctionnels purs n'ont pas d'effets de bord ; si bien qu'un terme est équivalent au terme en lequel il se réduit.

Ce principe est appelé transparence référentielle.

#### Induction structurelle

Le principe d'induction structurelle est analogue à l'induction naturelle :

Dans le cas des listes, il a la forme suivante :

Pour prouver une propriété  $P(xs)$  pour toutes les listes  $xs$ ,

- 1. montrer que  $P(List() )$  est vrai (cas de base),
- 2. pour une liste xs et un élément x quelconques, montrer que : si  $P(xs)$  est vrai, alors  $P(x::xs)$  l'est aussi (étape d'induction).

## Exemple

Nous allons montrer que  $(xs :: ys) :: zs = xs :: (ys :: zs)$  par induction structurelle sur xs.

Cas de base : List()

Pour le côté gauche on a :

 $(List() :: ys) :: zs$ 

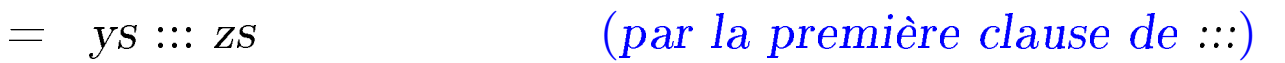

Pour le côté droit on a :

 $List() :: (ys ::: zs)$ 

= ys ::: zs (par la première clause de :::)

Ce cas est donc établi.

Etape d'induction : x :: xs

Pour le côté gauche on a :

 $((x :: xs) :: ys) :: zs$ 

 $=$   $(x:: (xs :: :ys)) :: zs$  (par la seconde clause de  $::)$  $= x :: ((xs ::: ys) :: zs)$  (par la seconde clause de  $:::$ )  $=$   $x :: (xs :: (ys :: zs))$  (par hypothèse d'induction)

Pour le côté droit on a :

 $(x :: xs) :: (ys :: zs)$  $=$   $x :: (xs :: (ys :: zs))$  (par la seconde clause de  $::)$ )

Si bien que ce cas-ci (et avec lui la propriété) est établi.

**Exercice :** Montrez par induction sur xs que xs  $::: List() = xs$ .

# Exemple (2)

A titre d'exemple plus difficile, considérons la fonction

```
abstract class List[a] \{ \dotsdef reverse: List[a] = this match {
      case List() \Rightarrow List() \qquad /* 1ère clause */
      case x :: xs \Rightarrow xs.reverse :: List(x) /* 2ième clause */
   }
}
```
On aimerait prouver la proposition suivante

```
xs. reverse, reverse = xs
```
On procède par induction sur xs. Le cas de base est facile à établir :

List().reverse.reverse

- 
- 

= List().reverse (par la 1ère clause de reverse) = List() (par la 1ère clause de reverse)

Pour l'étape d'induction on essaie :

 $(x:: xs).reverse.reverse$ 

 $=$   $(xs.reverse :: List(x)).reverse (par la 2ième clause de reverse)$ 

On ne peut rien faire de plus avec cette expression, on se tourne donc vers le membre droit :

 $x :: xs$ 

 $=$  x :: xs.reverse.reverse (par hypothèse d'induction)

Les deux côtés se sont simplifiés en des expressions différentes.

On doit donc encore montrer que

 $(xs.reverse :: List(x)).reverse = x :: xs.reverse.reverse$ 

Essayer de le prouver directement par induction ne marche pas.

On doit plutôt essayer de généraliser l'équation :

 $(ys :: List(x)).reverse = x :: ys.reverse$ 

Cette équation peut être prouvée par un second argument d'induction sur ys. (Voir tableau).

**Exercice :** Est-il vrai que (xs drop m) apply  $n = xs$  apply  $(m + n)$  pour tous entiers  $m \geq 0$ ,  $n \geq 0$  et toute liste xs ?

#### Induction structurelle sur les arbres

L'induction structurelle ne se limite pas aux listes ; elle s'applique à n'importe quelle structure d'arbre.

Le principe général d'induction est le suivant :

Pour montrer la propriété  $P(t)$  pour tous les arbres d'un certain type,

- montrer  $P(l)$  pour toutes les feuilles  $l$  de l'arbre,
- pour chaque nœud interne t avec sous-arbres  $s_1, ..., s_n$ , montrer que  $P(s_1) \wedge ... \wedge P(s_n) \Rightarrow P(t).$

Exemple : Rappelons notre dénition de IntSet avec les opérations contains et incl :

```
abstract class IntSet \{def incl(x: Int): IntSetdef contains(x: Int): Boolean}
```

```
case class Empty extends IntSet {
        def contains(x: Int): Boolean = false\mathbf{def}\, \mathrm{incl}(x\colon \mathrm{Int}):\, \mathrm{Int} \mathrm{Set} = \mathrm{NonEmpty}(x,\, \mathrm{Empty},\, \mathrm{Empty})}
     case class NonEmpty(elem : Int, left : IntSet, right : IntSet) extends IntSet {
        def contains(x: Int): Boolean =if (x < elem) left contains x
            else if (x > elem) right contains x
            else true
        def incl(x: Int): IntSet =if (x < elem) NonEmpty(elem, left incl x, right)
            else if (x > elem) NonEmpty(elem, left, right incl x)
            else this
     }
(Avec ajouts de case pour pouvoir utiliser les fonctions de construction au
lieu de new).
```
Que signifie prouver la correction de cette implantation?

#### Les lois de IntSet

Une moyen pour définir et montrer la correction d'une implantation consiste à prouver des lois qu'elle respecte.

Dans le cas de IntSet, nous avons les trois lois suivantes :

Pour tout ensemble s, et éléments x et y :

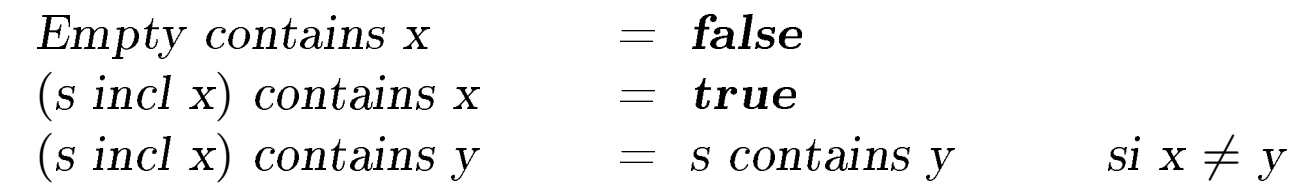

(En fait, on peut montrer que ces lois caractérisent complètement le type de donnée désiré).

Comment peut-on prouver ces lois ?

Proposition 1: Empty contains  $x = false$ .

Preuve : D'après la définition de contains dans Empty.

Proposition 2 : (s incl x) contains  $x = true$ 

Preuve :

Cas de base : Empty

(Empty incl x) contains x

- $=$   $(d'apr\acute{e}s$  définition de incl dans Empty)  $NonEmpty(x, Empty, Empty) contains x$
- = (d'après la dénition de contains dans NonEmpty) true

Etape d'induction :  $NonEmpty(x, l, r)$ 

(NonEmpty(x, l, r) incl x) contains x

- $=$   $(d'après la definition de incl dans NonEmpty)$  $NonEmpty(x, l, r) contains x$
- $=$   $(d'après la definition de contains dans NonEmpty)$ true

Etape d'induction :  $NonEmpty(y, l, r)$  avec  $y < x$ 

 $(NonEmpty(y, l, r) incl x) contains x$ 

- $=$   $(d'apr\`es la definition de incl dans NonEmpty)$  $NonEmpty(y, l, r, incl x) contains x$
- = (d'après la dénition de contains dans NonEmpty)  $(r \text{ incl } x)$  contains x
- = (par hypothèse d'induction) true

Etape d'induction :  $NonEmpty(y, l, r)$  avec  $y > x$  est analogue.

Proposition 3 : Si  $x \neq y$  alors xs incl y contains  $x = x$ s contains x. Preuve : Voir tableau.

### **Exercice**

```
Supposons qu'on ajoute une fonction union à IntSet :
```

```
abstract class IntSet \{ \dots \}def union(other: IntSet): IntSet
}
class Expty extends IntSet \{ \dots \}def union(other: IntSet) = other}
class NonEmpty(x: Int, 1: IntSet, r: IntSet) extends IntSet \{ \dotsdef union(other: IntSet): IntSet = l union (r union (other incl x))
}
```
La correction de union peut alors se traduire par la loi suivante : Proposition 4: (xs union ys) contains  $x = xs$  contains  $x \mid ys$  contains x. Est-ce vrai ? Quelle hypothèse manque ? Trouvez un contre-exemple. Montrez la proposition 4 en utilisant une induction structurelle sur xs.